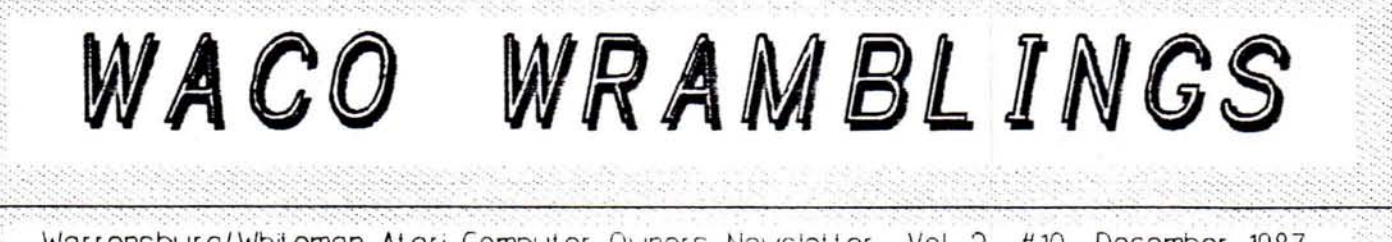

Vol. 2 #10 December 1987 Warrensburg/Whiteman Atari Computer Owners Newsletter

 $W.A.C.O.$ P.O. Box 199, Warrensburg, MO 64093 Les Lynam & Keith Jackson, editors

### **BEGINNING BASIC** by Keith Hansen

First, ERRATA! No, it's not a new Latin dance. There's a mistake in last months BEGINNING BASIC article. Line 250 should read as follows:

250 IF TEMP\$ < INFO\$((HALF-1) \* 10+1, (HALF-1)\*10+LNGTH) THEN 280

The THEN 280 got left out somehow. It would also be a good idea to zeroize TEMP\$ before getting into the SEARCH sub-routine. In line 110 for example, you could put TEMP\$=". This prevents bogus letters from a left-over TEMP\$ from getting added to your search string.

I promised I'd look at how to add more information to the simple database we're working on. In last month's issue we were only able to get 10 names of 10 characters or less. Adding more info is pretty easy. It requires DIMensioning our strings out longer and adding a another string and another loop. For example, if you wanted to change the input format so you could get a first name, last name and phone number, you could easily accomplish this. Since you want three times as much information, just triple the size of INFO\$ in line 10, increase the size of TEMP\$ and DAT\$.

10 DIM INFO\$(300), TEMP\$(30), BLANK\$(10),DAT\$(10): BLANK\$="": BLANK\$(10)=BLANK\$: BLANK\$(2)=BLANK\$

We'll now input ten names, like before, but with a first name. last name and phone number. To do this, we'll "nest" a loop (DAT) inside our original loop starting at line 20. By increasing the LOOP to 300 and including the STEP 30, we're making room in INFOS for TEMPS, which is now 30 characters long. We use DAT\$ for our ten character inputs and load them into TEMP\$ in line 80 just like we loaded TEMP\$ into INFO\$ in the original program.

20 FOR LOOP=1 TO 300 STEP 30 30 FOR DAT=1 TO 3 40 INPUT DAT\$ 50 LNGTH=LEN(DAT\$)<br>60 IF LNGTH<10 THEN DAT\$(LNGTH+1)=BLANK\$ 70 LOCATION=(DAT-1)\*10+1 80 TEMP\$(LOCATION)=DAT\$ 90 DAT<sub>\$=</sub>\*

### Minutes for December Meeting

Seven members: Jim Gai, Max Golden, Keith Jackson, Marc LeBeau, Les Lynam, Linda Medaris, and Lou Richardson and one guest: Ted Leonard; were present.

Les opened the meeting with discussion of various topics including a swap and shop meeting for December (passed), mention of the Current Notes discount, status of the public domain libraries, and then we got into some interesting discussion about the Bulletin Board. There has been a request for donations from users on the BBS to buy new software such a BBS EXPRESS. Many members preferred that we put on an extra big push to buy a new 1200 Baud modem and Oasis software. Total dollars pledged on the BBS was \$25, a far cry from the approximate \$135 that we would need to get a 1200 baud modem, cable, interface, and software to set up a 1200 baud BBS. It was recommended that we use all proceeds from the swap and shop to be put toward the BBS and also try to get more individual pledges. Our treasurer pointed out that we only had about \$90 in the bank and the club could not afford to foot much of the cost. Discussion was tabled until someone can think of a good idea tomake it all happen.

Also brought up was the question as to whether Saturday afternoon was a good meeting time for the club. Everyone there said that it was, however, everyone that wasn't there didn't say anything. It was decided to put a questionnaire in the newsletter to see if people wanted to change the meeting time and/or place.

Next on the agenda was demos. Leading off was ST demos of the game GAUNTLET and a demo of CYBERMATION (from the Cyber Studio of ANTIC fame). The 8-bit demos followed with DANDY DUNGEON, TOS (a limited desktop for the 8-bil), and BBK ARTIST (PD drawing program from ANALOGY.

Capping off the meeting were the elections. The results are: President - Keith Hansen, Vice-pres - Keith Jackson, Secretary - Les Lynam, Treasurer - Linda Medaris, 8Bit Libr. - Marc LeBeau, ST Librar - Roger Dunning.

Here's to a bigger and better year of WACO!!!!

Continued on page 5

costs about \$79.00. It is astructured Basic and runs awhole <sup>101</sup> faster than the Basic supplied by Atari. GFA Basic does nOl use line numbers like I am so used to in myoid 8-bil Basic. From all the reviews it has received, I feel I made a prelly good purchase.

I really don't know much about programming in aslruclured BaSic, but in wriling this column, maybe we can learn together. I guess the best way <sup>10</sup> show the difference between the two forms of Basic is to show you an example.

#### BASIC

10 INPUT A 20 IF A=20 THEN PRINT 'GOT IT" ELSE PRINT 'Missed try again' 30 GOTO 10

GFA BASIC

Do Input A If A= 20 Print 'GOT IT' Endi Print "Missed Iry again" Loop

Both programs do the same thing. In GFA BaSic's example, unless A-20 the indented code will be ignored. Like I said, I am Just learning so a good product <sup>10</sup> follow GFA Basic would be abook on learning GFA Basic, Are you listening MICHTRON... I heard a rumor one was already oul. Is this true?

Back to GFA Basic, the book that comes with GFA is very good in listing and explaining each command, then you are on your own. Sure, they give you a short example of commands, but never the "WHOLE PICTURE". An appendix of sample programs in the back demonstrating their use to new users of this type of Basic would be a lifesaver. Never having any experience with "C" or "PASCAL" programming, I find a structured Basic is definitely not that easy to boot up and starl.

Now onlhe good side. Like I said, everyone is giving GFA Basic rave reviews. A whole <sup>101</sup> of programs are being written and distributed in GFA Basic. Not just a lot, but a lot. of GOOD programs as well. GEnie, the online service, has an entire seclion devoted <sup>10</sup> Michlron. ANTIC in an earlier article stated that if they received two programs that do the same thing and one is written in GFA Basic it will receive priority. Michtron has put out a Ba sic compiler that will make your programs run by themselves without having to load Basic and then run your program I don't have this yet.

Continued on page 2

W.A.C.O. Wramblings December

#### Dy Marc LeBeau 8-bit Librarian

The program thai caught my attenlion Ihis month came to us from the San Leandro Computer Club. It is called CROSWORD and, as you can probably guess, il makes crossword puzzles.

The program is easy to use. The opening screen has seven choices. You do anything from start a new puzzle to load and edit an old one. Just select the number of the action you wish to do and press. Let's pretend you are starting anew puzzle for purposes of explaining it to you.

To creale a new puzzle, you will need a prearranged IiSI of words you wish 10 be in the puzzle. Then as lhe computer prompts you, type in the words one at a lime. The computer· will put the words up on a grid, doing all the hard work for you. You may find that some words won't work right away, but as you add more words most will fit With no difficulty. After you have entered all the words, you Will need to enter the clues for each word. This is done by hitting and then. choosing choice #2 - Enter Clues. The words will be highlighted one at a time for you to type in the clue for it. After this is completed you can review all the clues to make' sure they are correct. Then it is time to either save the puzzle or print it out.

If you choose to print out the puzzle, there are about a dozen printer drivers With the program, so one is bound to work With your printer. The program prints a very allraclive grid with your clues. You can even get the answer key printed out. ThiS is a great Public Domain program I've seen a very similar program in slores that costs \$25-\$30. I can'l see where that program can do much more than Ihe one we have in our library, and ours is freel The only dislike I have wilh . CROSWORD is that it requires a translator disk for the XLIXE compulers. Bul it's well worth the extra little hassle.

# **NOVEMBER TREASURER'S REPORT**

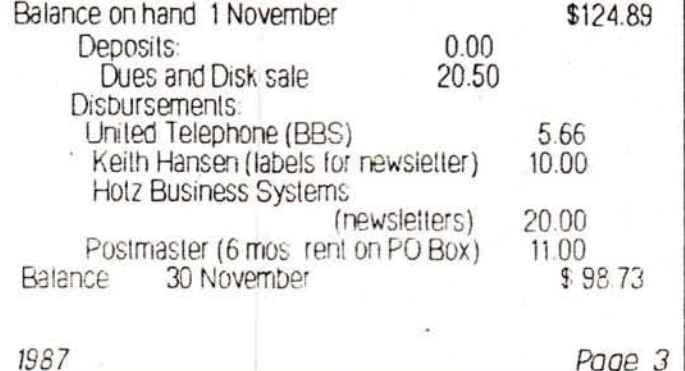

# RANDOM THOUGHTS

Take note! The December meeting is going to be a swap and shop. If you have something laying around your computer room (what? you don't have a computer room?) that you don't use anymore, bring it to the December meeting and sell it to someone! Or if you are looking for that special bargain on something that isn't exactly brand new, bring your \$\$\$. I know for certain that there will be at least one of each of the following for sale at the December meeting: XM-301 modem. 800 computer, 800XL computer, Indus GT disk drive, disk drive cleaning kit, 8-bit game cartridges and disks, and who knows what all else will show up! The only restriction is that software must be the original product -- NO PIRATED COPIES !!! Also note that the club will get 10% of all items sold. For example: you buy a 410 cassette drive for \$300, you give the person you bought it from \$270 and the club \$30. (And you also see me about buying the Brooklyn Bridge -- CHEAPII) But you get the idea, n'est pas?? Whoops, almost forgot one other stipulation, if the person doing the buying (or selling) is not a club member, they must pay an additional 5%. So come to the swap and shop, buy, sell. sland around and drool, whateverl

Also noted is the fact that at the November meeting we discussed meeting time and place. All at the meeting seemed quite happy with the status quo, but we decided that those not there might have different opinions. So, if you get this newsletter and the reason you don't make it to meetings is due to time or place -- speak up!! We can change our meeting time or place to accommodate (not a commodore!) the majority. Speak up, or forever miss the meetings! Either drop a line to P.O. Box 199, or call one of the officers (we are all in the phone book, except Keith Jackson and Marc LeBeau, so don't call them), and let us know what YOU want for meetings.

The BBS has reached critical mass as I write this, for is it just the SysOp who is calling it a critical mess??) Three crashes this week due apparently to software failure. Mr. Hansen is sorely vexed, as are many users who call, only to find a dead BBS. As loyal users of the BBS know, we have asked for people to pledge \$\$\$ toward buying new software. for the board. We had \$25 pledged as of this writing. However, when the subject was brought up at the November meeting, many were wanting us to go the extra mile to not only get new software, but to upgrade to a 1200 baud modem. This is indeed a great idea, as many in the club live out of town, and have 1200 baud modems, this would certainly cut their costs when calling us, and make them more frequent users. It would also increase our calls from other areas, as most folks who are into long distance telecomms avoid 300 baud boards like the plague. The drawback? Where do we get the dough???

Right now, the cheapest fully Hayes compatible modern is the new SX212 at \$87 mail order. Software could be relatively inexpensive if we went with Oasis (a fine BBSprogram) for \$15. So for a little over \$100 we can be

sel, right? No, sorry... we presently own an XM-301 modem so require. PR: Connection is about \$60 and tack on another we have no RS232 device, which the new modem would\$15 for a cable Ouch! that additional \$75 hurts. If anyone has a brilliant idea as to how to raise about \$180, please speak up. The club treasure's report is elsewhere in this issue, as you can see, we are dirt poor. (Any one got an 850 or PR: connection for sale -- really cheap??)

Please note again that the December meeting is two weeks EARLY, on the 12th. Same time and place, Ward Edwards Library 2nd floor audiorium, at 2:00 pm. Also mark your new! 1988 calendars now, the January meeting will be back to the fourth Saturday, January 23, 1988, also at W.E.L. at 2:00 PM.

I quess that'll do it for this month.

Randomly yours, ====---> Les Lynam

## BEGINNING BASIC<sub>(continued)</sub>

95 NEXT DAT 97 INFO\$(LOOP)-TEMP\$:W-W+1 98 TEMPS-" 100 NEXT LOOP

Changes to the search section will be relatively minor. In line 110 change the 10 to a 30.

 $110 N = 30$ 

This increases the size of FIRST in line 150 and HALF in line 200. If you increase the sizes of SECOND and FIRST in lines 260 and 280 you'll speed up the search. Make it a multiple of 30. Lused three, i.e.:

260 SECOND-HALF + 3:REM WAS HALF PLUS 1 280 FIRST-HALF-3:REM ALSO FROM HALF PLUS 1

Then at line 300, change the loop.

300 FOR LOOP=1 TO 30 REM WAS SECOND TO FIRST. WHICH WAS 12 TO 15

This way it will have a chance to make enough comparisons in your expanded string. You also need to change line 370 to print out all three of your fields, not just the first.

370 ?INFO\$((P-1)'10+1,(P-1)'10+30)

The original line 370 only prints out the first 10 characters in the sub-string This one will print out all 30.

Next month: SOR Ting it all out.

WANTED ATR-8000 CALL KEITH HANSEN (816) 747-2438 OR WRITE 301 W. GAY, WARRENSBURG, MD 64093

 $W A C Q$  Wramblings

December 1987